#### **Internet Processes Monitor Crack Product Key Full For Windows**

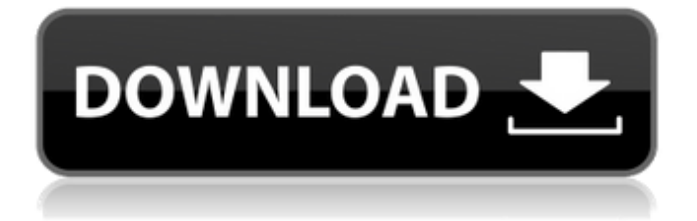

Internet Processes Monitor is a handy tool that can monitor active TCP and UDP connections. Application uses Windows Remote Management service to gather information about the connections. You can choose from two predefined output formats. The application also includes logging options that you can enable manually. Internet Processes Monitor Screenshots: Internet Processes Monitor Download Link: Internet Processes Monitor Links: \*\*Internet Processes Monitor - Official Site\*\* \*\*Internet Processes Monitor - GitHub\*\* \*\*Internet Processes Monitor - Android\*\* \*\*Internet Processes Monitor - Win (for Windows users)\*\* \*\*Internet Processes Monitor - iOS\*\* \*\*Internet Processes Monitor - Mac\*\* 1: 2: 3: 4: Similar Posts: Internet Processes

### Monitor by Troubleshootingsoft Internet Processes Monitor by Accelerationsoft Internet Processes Monitor by Systembits Internet Processes Monitor by Supportandhelp Internet Processes Monitor by Emergencychanges Internet Processes Monitor by TechnicalSupport Internet Processes Monitor by Trendingsoft Internet Processes Monitor by Regcard Internet Processes Monitor by SupporttoMe Internet Processes Monitor by Troubleshootingsoft Internet Processes Monitor by Accelerationsoft Internet Processes Monitor by Systembits Internet Processes Monitor by Supportandhelp Internet Processes Monitor by TechnicalSupport Internet Processes Monitor by Trendingsoft Internet Processes Monitor by Regcard Internet Processes Monitor by SupporttoMe Internet Processes Monitor by Troubleshootingsoft Internet

Processes Monitor by Accelerationsoft Internet Processes Monitor by

## Systembits Internet Processes Monitor by Supportandhelp Internet Processes Monitor by TechnicalSupport Internet Processes Monitor by Trendingsoft Internet Processes Monitor by Regcard Internet Processes Monitor by SupporttoMe Internet Processes Monitor by Troubleshootingsoft Internet Processes Monitor by Accelerationsoft Internet Processes Monitor by Systembits Internet Processes Monitor by Supportandhelp Internet Processes Monitor by TechnicalSupport Internet Processes Monitor by Trendingsoft Internet Processes Monitor by Regcard Internet Processes Monitor by SupporttoMe Internet Processes

Monitor by Troubleshootingsoft Internet Processes Monitor by Accelerationsoft Internet Processes Monitor by Systembits Internet Processes Monitor by Supportandhelp Internet Processes Monitor by TechnicalSupport Internet Processes Monitor by Trendingsoft

#### Internet Processes Monitor by Regcard

**Internet Processes Monitor Crack+ With Full Keygen**

Internet Processes Monitor is a free, easy-to-use TCP/IP monitor. By monitoring IP network connections in real time, it provides a powerful tool for troubleshooting Internet connectivity issues, and helping to prevent securityrelated incidents. The application allows you to monitor active connections and capture their properties. Keep an eye on the most used connections The application can display active TCP and UDP connections in real time, along with their properties. Browse connections in real time It enables you to view active TCP and UDP connections on your computer. System Requirements Internet Processes Monitor (iPM) must be run with administrative rights on your Windows 10 PC. Before running a new

#### monitoring session, select a CSV file the application will save its data to. The project can be downloaded from GitHub. Internet Processes Monitor, installed with Windows 10 setup, recorded the following reg key values: HKLM\SOFTWARE\Classes\iPM\CLSID{D 2BAAB2C-

FE54-4585-A5D0-FE4640AA71A3} HKL M\SOFTWARE\Classes\iPM\CLSID{D2BA AB2C-FE54-4585-A5D0-FE4640AA71A3 }\DefaultIcon HKLM\SOFTWARE\Classes \iPM\CLSID{D2BAAB2C-FE54-4585-A5D 0-FE4640AA71A3}\DefaultIcon{16,13} HKLM\SYSTEM\CurrentControlSet\servic es\Tcpip\Parameters\Interfaces\{56c7d 2a6-0722-4b16-bdb7-cd1e6f08091a}\A cceptUnicastResponses HKLM\SYSTEM\ CurrentControlSet\services\Tcpip\Param eters\Interfaces\{56c7d2a6-0722-4b16 bdb7-cd1e6f08091a}\AcceptDatagrams HKLM\SYSTEM\CurrentControlSet\servic es\Tcpip\Parameters\Interfaces\{56c7d 2a6-0722-4b16-bdb7-cd1e6f08091a}\Al

### lowedAddresses HKLM\SYSTEM\CurrentControlSet b7e8fdf5c8

This application enables users to keep an eye on active TCP connections, but it can also monitor connection-less data sending via the UDP protocol. One can use it to check out newly created connections and see which processes created them. IT is particularly useful to network administrators who need powerful monitoring tools at their disposal to quickly intervene in case of bottlenecks or network breaches. Internet Processes Monitor is portable so there is no need for you to go through a setup process if you want to use it. However, it does require you to run it with administrative privileges. The application makes use of the Windows' Remote Management service to extract data about the ongoing TCP and UDP connections. In other words, running this service on your Windows

10 computer before using the application is a mandatory requirement. Built-in logging options The layout is simple, which makes the application really easy to work with. Internet Processes Monitor does feature integrated logging capabilities but note that this feature is not automatically activated. To be more specific, before running a new monitoring session, you will have to select the CSV file the application will save its data to. To start monitoring the network connections, all you have to do is press a button. Active UDP and TCP connections will be shown within the main window, in real time, along with the creation time, the local and the remote IP endpoints, the ID of the owner process and the command that created the connection. The same fields are stored in the output CSV file. \*Internet Process Monitor is free for personal use, small business use without watermark advertising,

#### education or commercial use, and is not to be used for malicious purposes.Tips and Tricks with the Azure Blockchain Workbench Smart contracts are called white papers Regardless of whether you are using the Azure Blockchain Workbench, Ethereum's Ethereum blockchain workbench, Hyperledger's The Linux Foundation's Hyperledger blockchain workbench, or a tool developed by your own team, it can be very time consuming to put them together. Don't worry, though, you are not alone. There are several online services that can help you create smart contracts and connect them to other tools. Let's take a look at a few. Azure Blockchain Workbench is a tool for building blockchains. It includes features like blockchain creation, wallet access, smart contract creation, transactions and settings for the network. You

Monitor active TCP and UDP connections This particular application enables users to keep an eye on active TCP connections, but it can also monitor connection-less data sending via the UDP protocol. One can use it to check out newly created connections and see which processes created them. IT is particularly useful to network administrators who need powerful monitoring tools at their disposal to quickly intervene in case of bottlenecks or network breaches. Internet Processes Monitor Requirements: Runs on Windows 10, 8, 8.1 and Windows Server. Integrated Windows Remote Management service. Privacy Policy Internet Process Monitor - Netstat 32.0.0.6Fig. 3.\*\*Scheme of \*S. mansoni\*-specific homologs. In red is the figure of the mouse-specific gene and in blue the human ortholog. Most of the information obtained is

#### represented as graphs and tables (Figures [4](#Fig4){ref-type="fig"} and  $[5]$ (#Fig5){ref-type="fig"}, and Tables  $[2]$ (#Tab2){ref-type="table"},  $[3]$ (#Tab3){ref-type="table"},  $[4]$ (#Tab4){ref-type="table"},  $[5]$ (#Tab5){ref-type="table"}, and  $[6]$ (#Tab6){ref-type="table"}). The whole annotation process was done using the information provided by genome sequence of \*S. mansoni\*, genomes of close relatives, and databases. Alignments were obtained using the human Sanger institute database with the blastn algorithm. All the information was arranged in an excel file. Figure 4.Linear representation of the mouse specific gene. Figure 5.Linear representation of the human specific gene. Discussion  $\{\# \text{Sec3}\}$  =========== Some of the genes identified from this survey are putative immunoregulatory molecules expressed on APCs, which regulate

### immune responses in a polarized manner and suggest that they have multifunctional roles in protecting infected individuals from harmful helminth-induced immune responses that require appropriate control. Other examples are the Helios, ETS2, STAT1, and TAP1 molecules identified as important molecules to bind nuclear factor kappa B (NF-kB) and to regulate the synthesis of multiple cytokines and other inflammatory proteins (Lipkowski et al. [@CR24]; Derkach et al. [@CR7]; Richardson et al. [@CR26

\* Windows XP/Vista/7 \* Internet Explorer 10 (recommended) \* Graphics: Video card: 256MB DirectX 9.0 compatible with Windows XP or better. \* Keyboard: An ergonomic keyboard is highly recommended for best performance. \* Mouse: Windows/Mac: A standard mouse is not required. \* Resolution: 1024x768, 1280x1024 or higher (The Recommended resolution should be at least at this high settings) \* Multimedia: A CD-ROM drive and DirectX 9.0 graphics card

# Related links:

<https://www.sartorishotel.it/thundersoft-audiobook-converter-crack-free-download-2022/> [https://jacobeachcostarica.net/wp-](https://jacobeachcostarica.net/wp-content/uploads/2022/07/Hidden_Disk_Crack__Free_Download_WinMac.pdf)

[content/uploads/2022/07/Hidden\\_Disk\\_Crack\\_\\_Free\\_Download\\_WinMac.pdf](https://jacobeachcostarica.net/wp-content/uploads/2022/07/Hidden_Disk_Crack__Free_Download_WinMac.pdf)

<https://topnotchjobboard.com/system/files/webform/resume/batchblitz.pdf>

<https://the-chef.co/apexdc-crack-free-mac-win/>

[https://granadaproperti.com/boxoft-all-to-wav-converter-crack-serial-number-full-torrent-free-for](https://granadaproperti.com/boxoft-all-to-wav-converter-crack-serial-number-full-torrent-free-for-windows-2022/)[windows-2022/](https://granadaproperti.com/boxoft-all-to-wav-converter-crack-serial-number-full-torrent-free-for-windows-2022/)

<https://neevsys.com/sites/default/files/webform/resume/Cobblestones-and-Corridors-Theme.pdf> <https://coleccionohistorias.com/2022/07/04/screen-doodler-crack-updated-2022/> <https://mevoydecasa.es/power-user-crack-activation-free-download-mac-win/> [http://youthclimatereport.org/wp-](http://youthclimatereport.org/wp-content/uploads/2022/07/BORGChat__Crack_Torrent_Activation_Code_3264bit.pdf)

[content/uploads/2022/07/BORGChat\\_\\_Crack\\_Torrent\\_Activation\\_Code\\_3264bit.pdf](http://youthclimatereport.org/wp-content/uploads/2022/07/BORGChat__Crack_Torrent_Activation_Code_3264bit.pdf) <https://www.deleksashop.com/paragon-migrate-os-to-ssd-crack-free-download/> <https://generalskills.org/%fr%>

<https://www.5etwal.com/venuemagic-sc-full-version-free-3264bit-latest/>

<https://wakelet.com/wake/h2xKTr9Tz-JTLBKvfLB97>

<http://goldeneagleauction.com/?p=46331>

<https://seoburgos.com/alsong-nlite-addon-with-full-keygen-3264bit/>

<http://weedcottage.online/?p=95422>

<https://delicatica.ru/2022/07/04/blue-bird-free-download-final-2022/>

[https://www.bedfordma.gov/sites/g/files/vyhlif6866/f/file/file/guide\\_to\\_town\\_meeting.pdf](https://www.bedfordma.gov/sites/g/files/vyhlif6866/f/file/file/guide_to_town_meeting.pdf) <https://botkyrkaboxning.se/wp-content/uploads/2022/07/SMSPollmp.pdf>

[https://arabistgroup.com/wp-](https://arabistgroup.com/wp-content/uploads/2022/07/Birdie_Access_2_Excel_Converter__Crack_Free_MacWin.pdf)

[content/uploads/2022/07/Birdie\\_Access\\_2\\_Excel\\_Converter\\_\\_Crack\\_Free\\_MacWin.pdf](https://arabistgroup.com/wp-content/uploads/2022/07/Birdie_Access_2_Excel_Converter__Crack_Free_MacWin.pdf)